### IETF 116 SAVNET WG

### SAV Open Playground & the Real Path Discovery Protocol

Libin Liu, **Li Chen** Zhongguancun Laboratory

SAVNET WG Meeting, IETF 116 March 29, 2023

1

### Problem with SAV Research

When researching SAV, we find that we, and maybe the entire SAV community, is in need of:

### **Goals & Requirements**

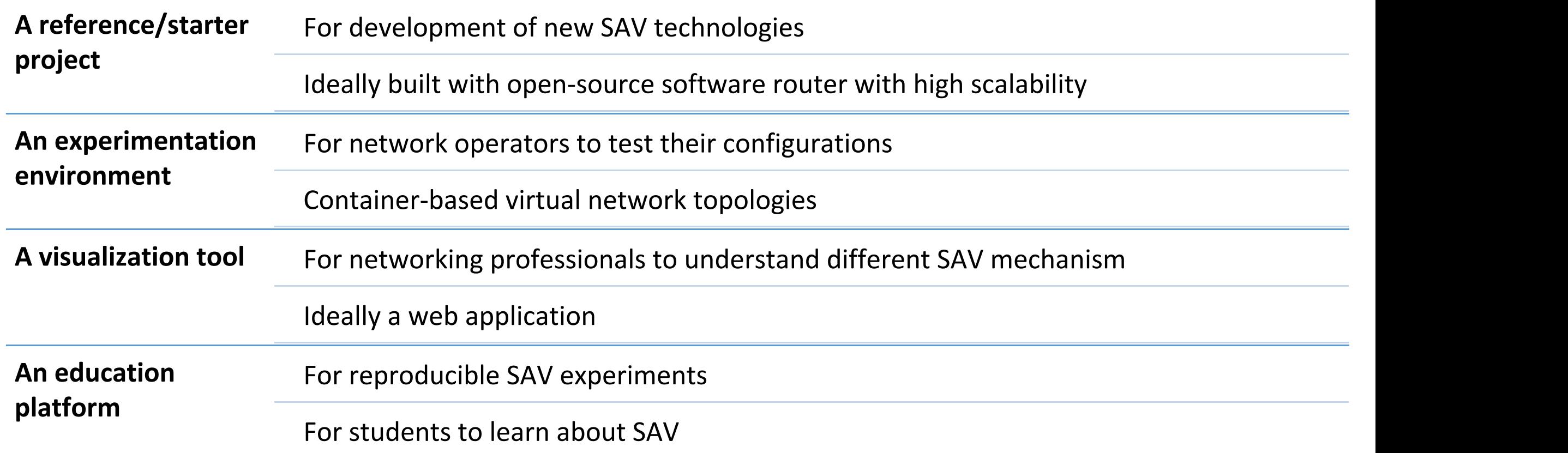

## SAV Open Playground (SAVOP)

- $\Box$  A development and simulation platform for new SAV technologies
- $\Box$  An experimentation environment for network operators to test their configuration
- $\Box$  A web application that helps networking professionals understand different SAV mechanism
- □ An education platform for students to learn about SAV

# SAV Open Playground (SAVOP)

- We develop SAV Open Playground (SAVOP) project to close these gaps.
- SAVOP is open-source: <https://github.com/SAV-Open-Playground/savop>
- Four core components:

SAV Reference Router **Virtual Network Manager Construsser School** Scenario Replay

### SAVOP Architecture

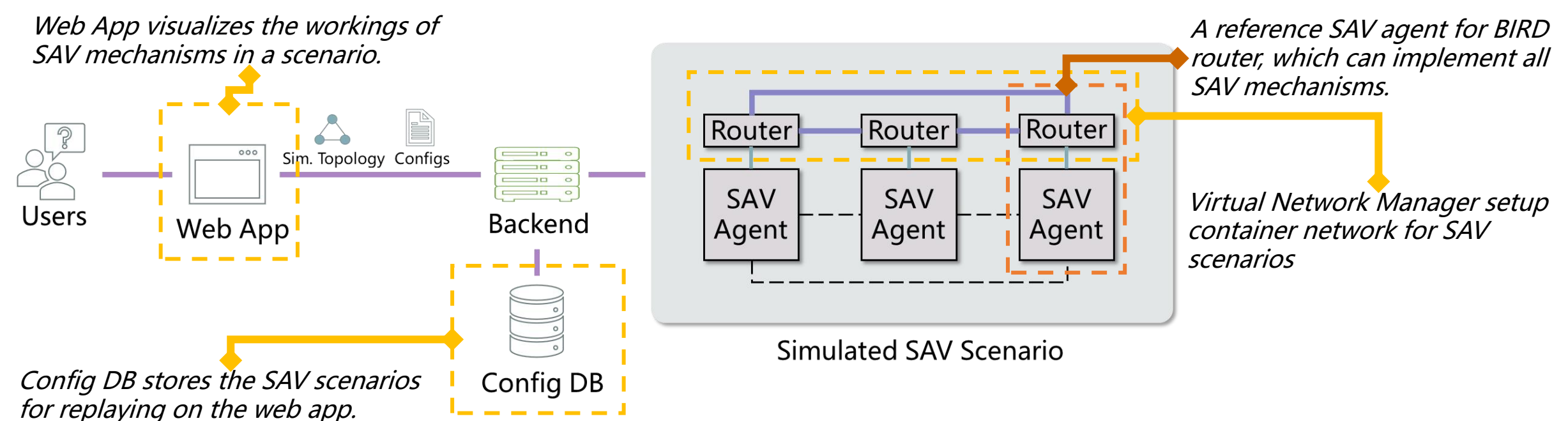

# SAV Agent with BIRD

- p **SAV Agent** extracts relevant information for SAV from BIRD using command line and BIRD native extensions.
- p **SAV App** guides what information within the SIB will be used and how to use the information to generate SAV rules
- on SIB, manipulates the IP tables in the Linux data path to achieve SAV.

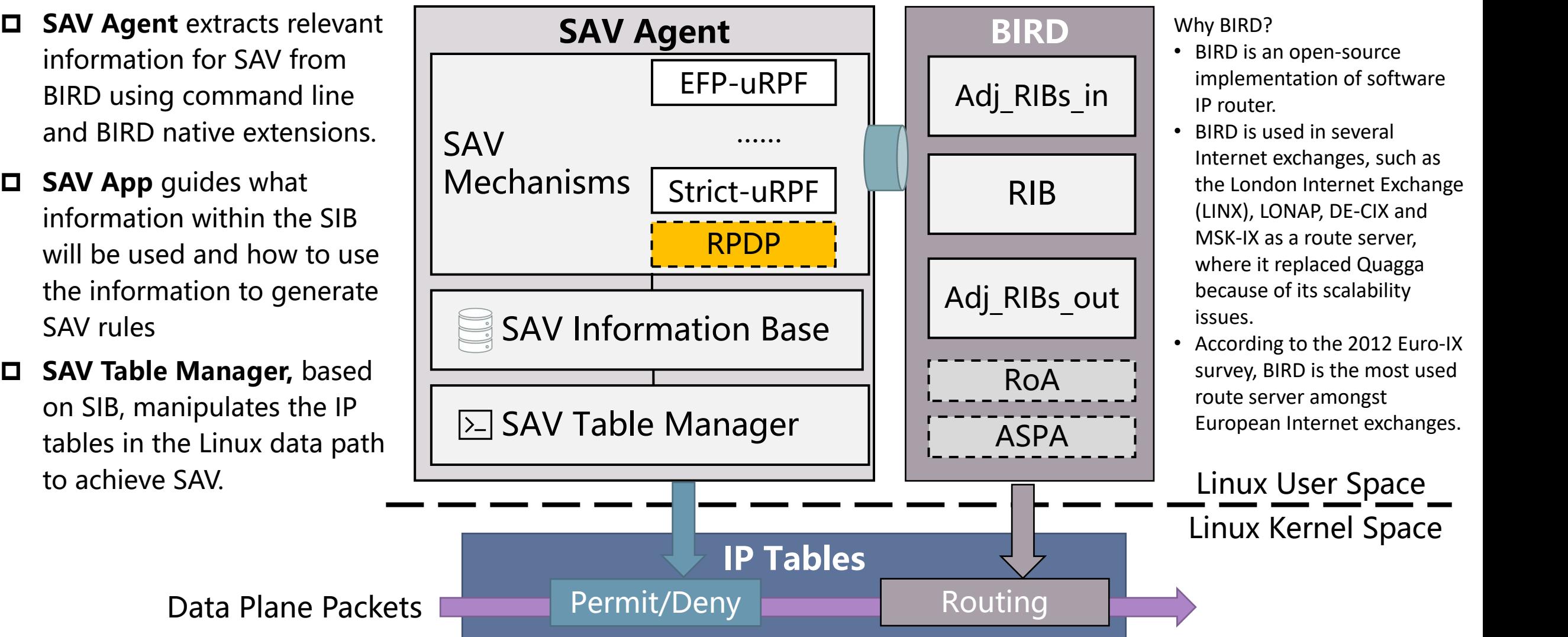

#### Why BIRD?

- BIRD is an open-source implementation of software IP router.
- RIB **the London Internet Exchange** • BIRD is used in several Internet exchanges, such as (LINX), LONAP, DE-CIX and MSK-IX as a route server, where it replaced Quagga because of its scalability issues.
- **ROA** Survey, BIRD is the most used European Internet exchanges. • According to the 2012 Euro-IX route server amongst

Linux User Space Linux Kernel Space

## Real Path Discovery Protocol (RPDP)

- □ SAV agent enables quick development of new SAV mechanisms.
	- $\blacklozenge$  Real Path Discovery Protocol (RPDP) is a good example.
- $\square$  Main idea
	- $\bigotimes$ RPDP is A hop-by-hop SAV information propagation protocol.
	- ◆ Origin AS advertises its preferred AS paths to other ASes by RPDP messages
	- $\blacklozenge$  Other ASes learn the incoming directions of the origin AS through received RPDP messages
- $\square$  The illustration of RPDP process
	- ◆ AS1 selects AS paths [AS1, AS3, AS4] and [AS1, AS5, AS6, AS4] to P4
	- $\triangle$ AS1 sends RPDP messages hop by hop to tell AS4 the paths
	- $\triangle$ AS4 learns that AS3 and AS6 are valid incoming directions for P1, and all other neighbors are invalid

Relationships of AS4 and its neighbors: any one of c2p, p2c, or p2p

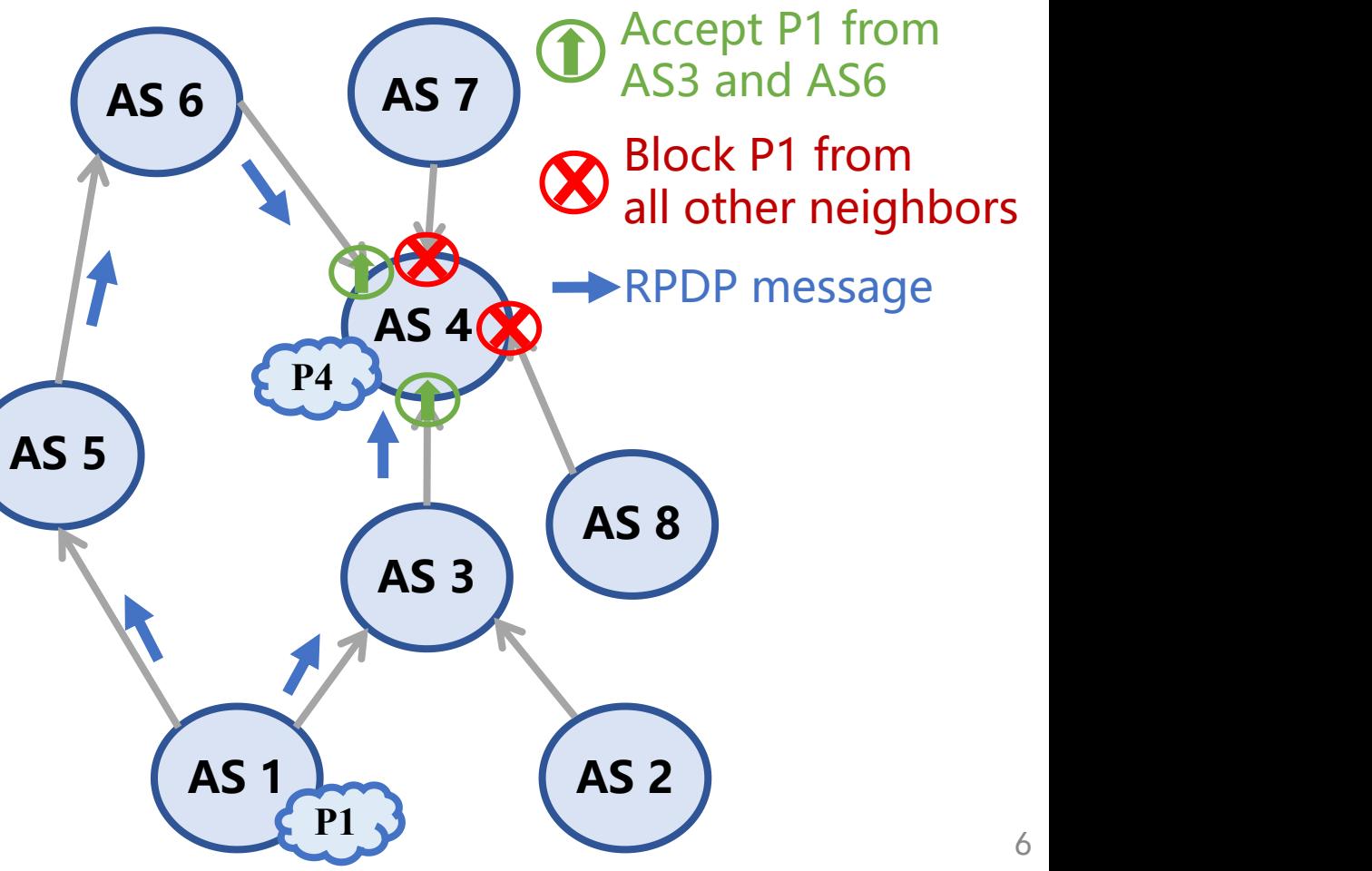

## Developing RPDP in SAVOP SAV Agent

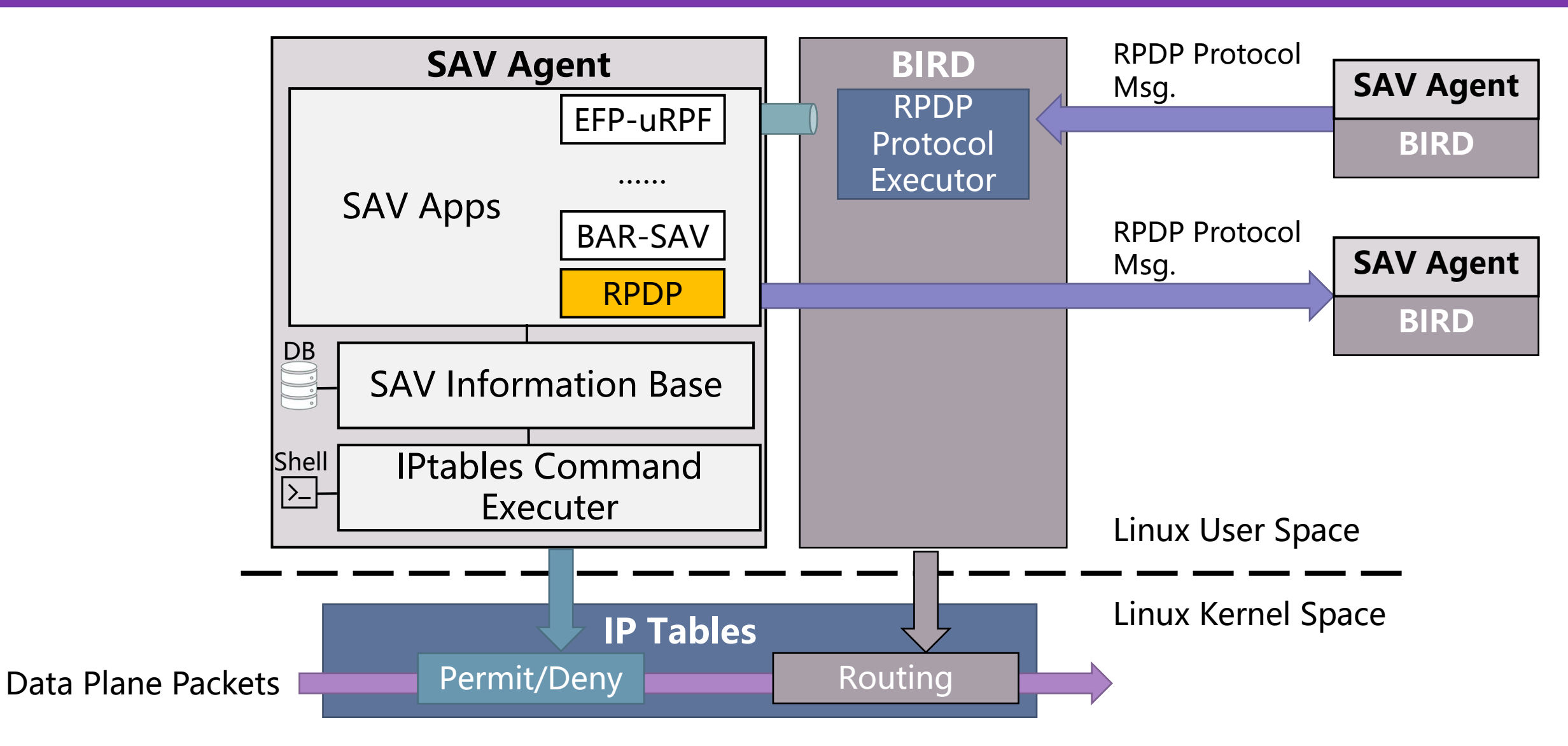

## Virtual Network Manager

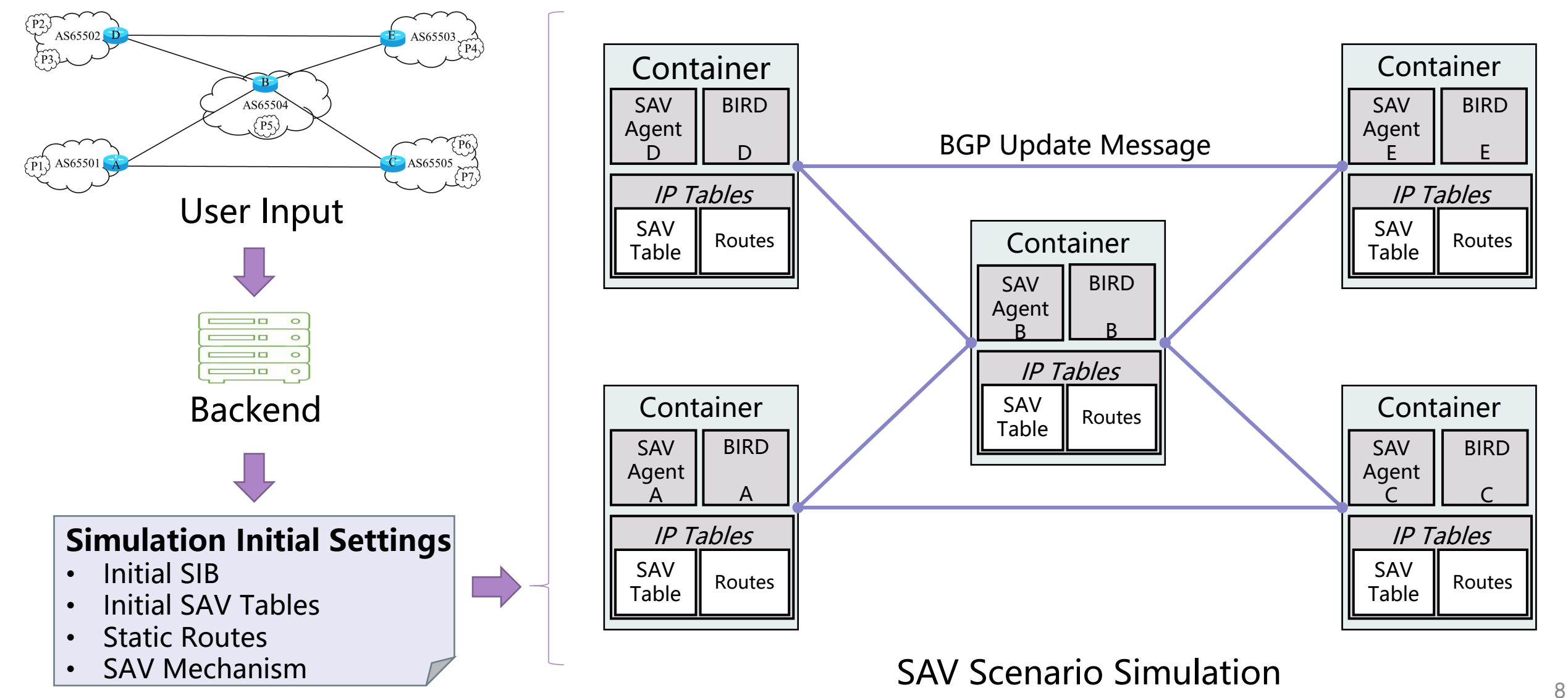

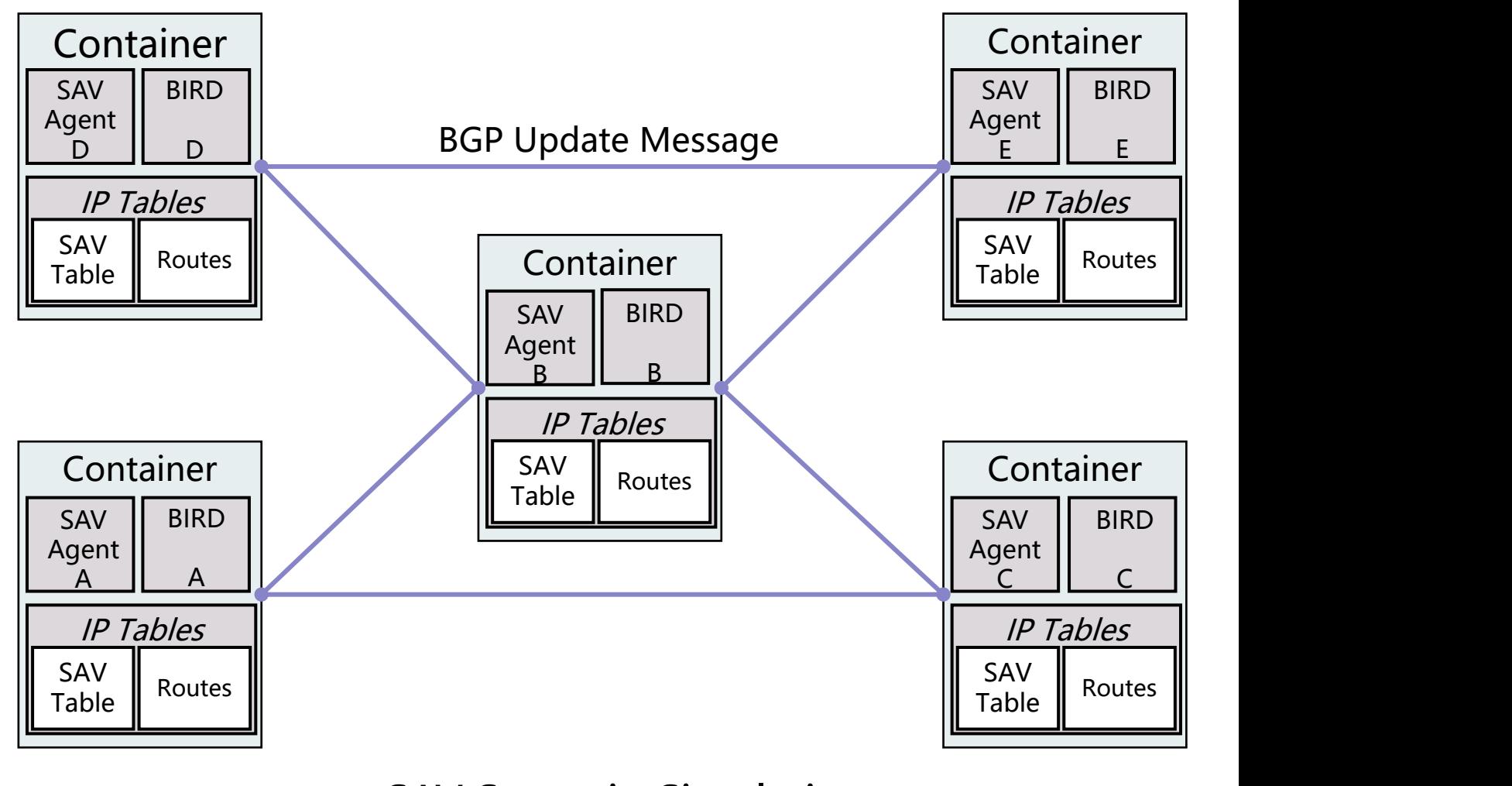

### Visualization & Scenario Replay

p Network Model [1:https://ki3.org.cn:45679/#/sav?id=62b075de-41e9-4d2e](https://ki3.org.cn:45679/#/sav?id=62b075de-41e9-4d2e-b458-db5d84f8ee2a) b458-db5d84f8ee2a

■ Network Model 2: https://ki3.org.cn:45679/#/sav?id=4f69374c-df10-4a59af46-d9fc7a9ddf81

p The nodes, RIB, FIB, SIB in Network Model 1 are listed below

node

node '

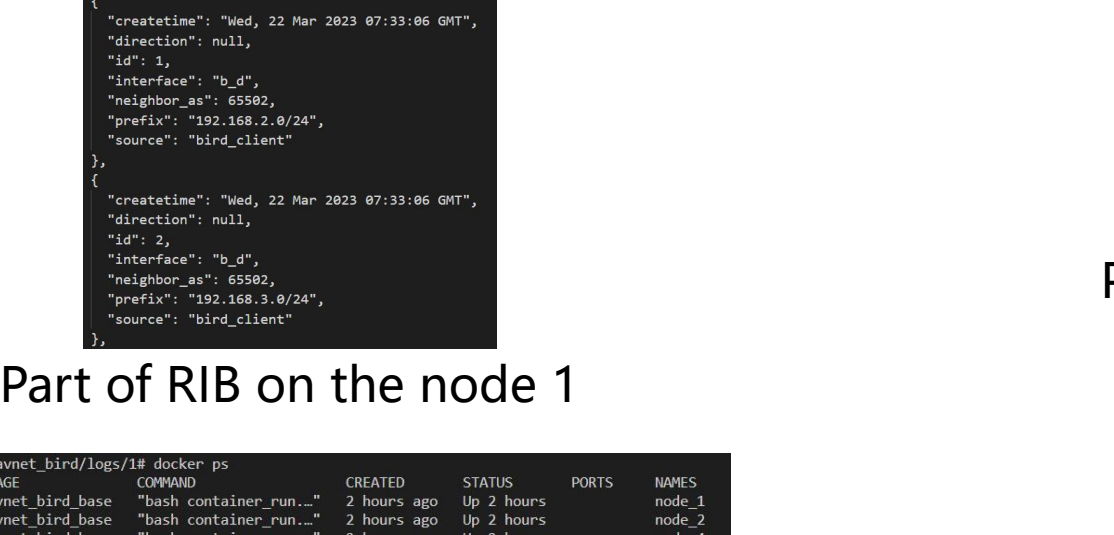

#### unicast [savnet\_ab 05:13:21.098] \* (100) [AS65503i via 10.0.1.2 on a b Type: BGP univ P.as path: 65504 65503  $hon: 100112$ unicast [savnet ac 05:13:17.827] (100) [AS65503i GP.as path: 65505 65504 6550 GP.next hon: 10.0.2.2 BGP.local pref: 100 Part of SIB on the node 1

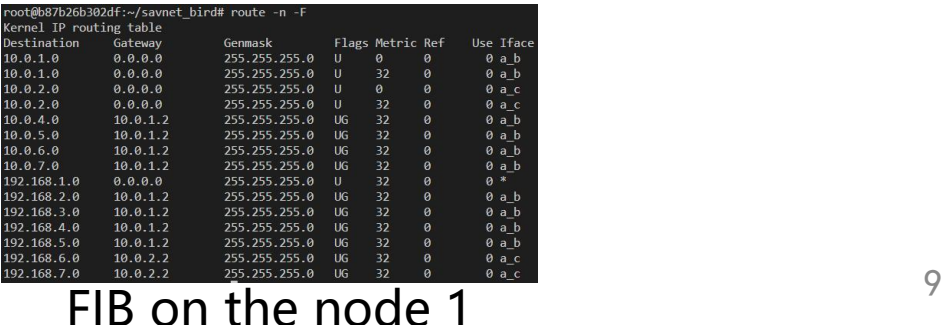

savnet\_bird\_base "bash container\_run..." 2 hours ago Up 2 hours Nodes of network model 1

"bash container run..." 2 hours ago

savnet bird base

### SAVOP Future Development

- p More SAV mechanisms
	- ◆Done: RPDP, strict uRPF, loose uRPF
	- $\blacklozenge$  To do: FP-uRPF, VRF uRPF, EFP-uRPF, BAR-SAV, ...
- $\square$  More protocol extensions
	- ◆ Partially done: BGP
	- ◆ To do (following WG Charter): BGP-LS, OSPF, ISIS, RIFT
- $\square$  More routers
	- ◆Open source software router: Quagga
	- ◆ Commercial routers: Huawei, H3C, Cisco, etc.

### Thanks!